## DESC⊿RTES<sup>®</sup> MacroPoint

### **ELD/GPS Documentation**

# GORILLA SAFETY INTEGRATION

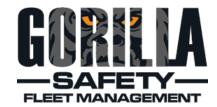

Updated April 2, 2019 | www.Carrier.MacroPointConnect.com/Technical-Documentation

### **HOW TO CONNECT**

- To move forward with a Gorilla Safety integration, we will need your USDOT. You will receive an email and a
  notification in your Gorilla portal that MacroPoint is requesting access. Please authorize the access and let us
  know that you've done so.
- If you have not yet been assigned a Descartes MacroPoint Carrier Activation Consultant, please email
   <u>MPActivations@descartes.com</u> to let us know when you have authorized the access for MacroPoint in your
   portal. Include your USDOT in the email.

#### **NOTES**

When requesting an API Key or user credentials to be provided for use with Descartes MacroPoint, please ensure that the credentials have administrative permissions/API access.